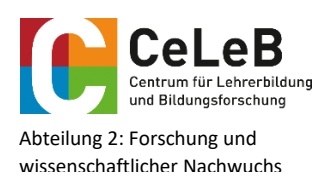

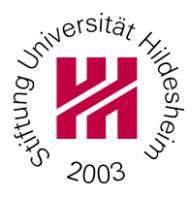

# Hinweise zum Einreichen von Manuskripten für die Hildesheimer Beiträge zur Schul- und Unterrichtsforschung

## I. Vorbereitung

## Für wissenschaftliche Beiträge:

In den *Hildesheimer Beiträgen zur Schul- und Unterrichtsforschung* werden wissenschaftliche Beiträge, die sich forschungsorientiert oder theoretisch-konzeptionell mit der Schul-, Unterrichts- und Professionsforschung auseinandersetzen, veröffentlicht.

Wenn Sie Interesse haben, in den Hildesheimer Beiträgen zur Schul- und Unterrichtsforschung einen Beitrag zu veröffentlichen, schicken Sie uns bitte zunächst ein Exposé (300-500 Wörter), damit wir einen ersten Eindruck von Ihrem Beitrag erhalten. Teilen Sie uns bitte auch Ihren vollständigen Namen und Ihre Kontaktdaten mit.

### Für Masterarbeiten:

In den *Hildesheimer Beiträgen zur Schul- und Unterrichtsforschung* werden auch wissenschaftliche Abschlussarbeiten von Studierenden veröffentlicht.

Wenn Sie Interesse haben, eine Kurzfassung Ihrer Masterarbeit zu veröffentlichen, schicken Sie uns bitte zunächst die Einleitung ihrer Masterarbeit, damit wir einen ersten Eindruck von Ihrem Beitrag erhalten. Teilen Sie uns bitte auch Ihren vollständigen Namen und Ihre Kontaktdaten mit.

## II. Grundlegende Aspekte

### Umfang

- Der Umfang eines Beitrages umfasst 10-25 Seiten.
- Dem Beitrag sind max. fünf Schlüsselwörter vorangestellt.
- Es ist ein Abstract in deutscher und englischer Sprache (max. 200 Wörter) einzureichen.

## Anforderungen

Zur Veröffentlichung können ausschließlich Erstbeiträge eingereicht werden. Eingereichte Beiträge durchlaufen ein Peer-Review-Verfahren. Im Peer-Review wird eine kriterienorientierte Einschätzung eines Beitrages vorgenommen, die in einer Gesamteinschätzung mit einer Empfehlung zum weiteren Vorgehen zusammengefasst wird.

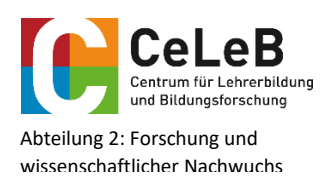

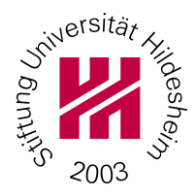

#### a) Entwicklung der Fragestellung

Die von Ihnen entwickelte Fragestellung weist einen schlüssigen und mehrperspektivischen Theoriebezug auf. Dazu setzen Sie sich zunächst in einer kurzen, gut nachvollziehbaren Darstellung mit dem theoretischen Hintergrund bzw. dem Stand der Forschung zu ihrem Thema auseinander. Die Auswahl Ihrer Literaturbezüge verdeutlicht, dass Sie einen aktuellen Überblick über Originalbeiträge besitzen. Sie zeigen durch eine begründete Argumentation in angemessener Breite und Tiefe, dass Sie theoriegeleitet arbeiten.

#### b) Forschungsdesign bzw. theoretisch-konzeptionelle Annäherung

Bei einem forschungsorientierten Beitrag nehmen Sie eine methodologische Begründung und Einordnung Ihres Forschungsdesigns vor. Die Angemessenheit der gewählten Methoden der Datenerhebung und Datenauswertung für Ihre Forschungsfrage wird deutlich, so dass sich Ihr Vorgehen insgesamt als transparent und nachvollziehbar darstellt.

Im Falle eines theoretisch-konzeptionellen Beitrags wird der ausgewählte Fokus schlüssig dargelegt. Es wird eine nachvollziehbare Begründung des vorliegenden theoretisch-konzeptionellen Vorgehens aufgezeigt und es findet eine Einordnung in die einschlägige wissenschaftliche Literatur statt.

#### c) Darstellung der Ergebnisse

Die Ergebnisse Ihres Beitrages stellen Sie verständlich und in angemessenem Umfang dar. Dabei setzen Sie sich mit Ihren Forschungsfragen/Fragestellungen auseinander, beantworten diese soweit möglich und benennen ggf. Forschungsdesiderata.

Die Diskussion Ihrer Ergebnisse erfolgt auch vor dem Hintergrund der Forschungs- und/oder Praxisrelevanz Ihrer Ergebnisse.

## III. Formale Aspekte

#### Format

- Es gilt grundsätzlich, so wenig Formatierungen wie möglich zu verwenden. Ausschließlich die Überschriftenhierarchie und Hervorhebungen müssen kenntlich gemacht werden.
- Erstellen Sie die Dokumente möglichst in Microsoft Word.
- Verwenden Sie die Überschriftenhierarchie einheitlich und nutzen sie entsprechend die Möglichkeiten der vorformatieren Überschriften von Microsoft Word (s. Abbildung).
- Hervorhebungen sind *kursiv* zu setzen
- Verwenden Sie keine Trennstriche, sondern die automatische Silbentrennung.

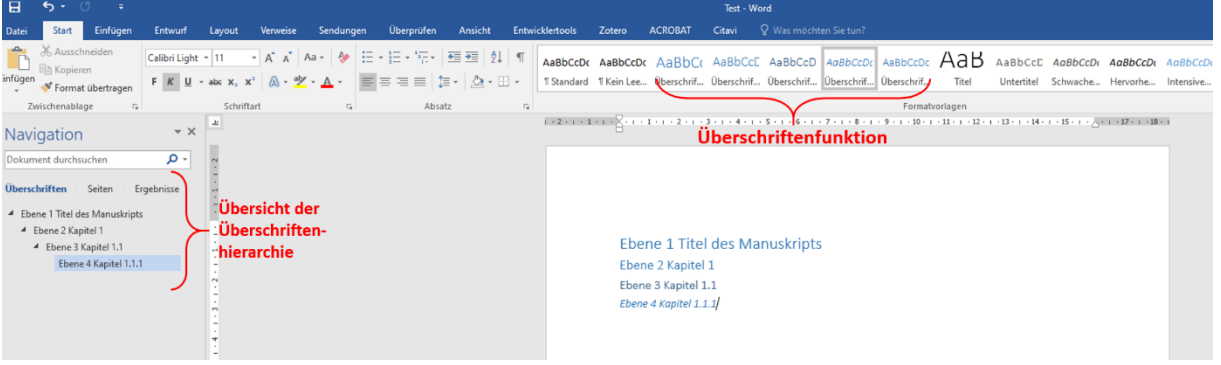

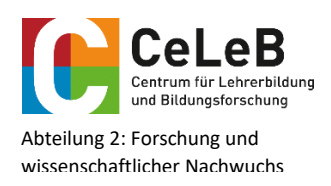

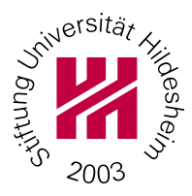

## Tabellen und Abbildungen

- Im Text müssen die Stellen, an die Abbildungen oder Tabellen eingefügt werden sollen, markiert werden. Setzen Sie dort die Beschriftung der Abbildung oder Tabelle ein.
- Dateien sind immer separat und in möglichst hoher Auflösung zu schicken. Es sollte auch die Quelldatei mitgeliefert werden.
- Abbildungen und Tabellen dürfen farbig sein.
- Die Autor\*innen sind für die Einholung und Einhaltung sämtlicher Rechte verantwortlich.

## Zitation

Die Zitation orientiert sich an den Vorgaben des Verlags Beltz/Juventa:

- Auslassungen in Zitaten werden durch eckige Klammern gekennzeichnet.
- Literaturnachweise erfolgen nicht per Fußnote, sondern im Text in Klammern.
- Der Nachweis bei wörtlichen Zitaten erfolgt mit Nachname, Jahr und Seitenzahl. *Bsp.: (Doğmuş 2013, S. 1)*
- Gibt es keine Seitenzahl, etwa bei Internetquellen, steht bei wörtlichen Zitaten "o. S." bzw. bei einer fehlenden Jahreszahl "o. J.".
- Indirekte Zitate werden entsprechend mit "vgl." gekennzeichnet. *Bsp.: (vgl.* Doğmuş *2013, S. 4)*
- Mehrere Veröffentlichungen einer Person aus demselben Jahr werden alphabetisch sortiert und durch nachgestellten Buchstaben unterschieden. *Bsp.: (Müller 1992a; Müller 1992b usw.)*
- Hat eine Veröffentlichung zwei oder drei Autor\*innen, werden alle genannt und mit Schrägstrich (ohne Leerzeichen!) getrennt. *Bsp.: (Miller/Smith/Jones 1992, S. 202 ff.)*
- Bei vier und mehr Autor\*innen wird die\*der Erstautor\*in gefolgt von "et al." genannt. Im Literaturverzeichnis müssen jedoch alle Autor\*innen aufgeführt werden. *Bsp.: (Schmidt et al. 1992, S. 23 f.)*
- Nimmt ein Nachweis auf mehrere Werke Bezug, werden diese durch Semikolon voneinander getrennt.
	- *Bsp.: (Müller 2011; Meier 2012)*
- Zwischen "S." und der Seitenzahl und "f." bzw. "ff." folgt stets ein Leerzeichen.
- Beim Zitieren klassischer Autor\*innen wird das Erscheinungsjahr der Erstausgabe vorangestellt. *Bsp.: (Hegel 1807/1982, S. 48)*

## Literaturverzeichnis

Das Literaturverzeichnis orientiert sich an den Vorgaben des Verlags Beltz/Juventa:

- Bei Monografien: Nachname Autor\*in, Vornamen Autor\*in (Erscheinungsjahr in Klammern): Vollständiger Titel. Auflage. Erscheinungsort: Verlag. Getrennt durch Punkte *Bsp.: Böhnisch, Lothar (2012): Sozialpädagogik der Lebensalter. Eine Einführung. 6. Auflage. Weinheim und Basel: Beltz Juventa.*
- Bei Sammelwerken: Nachname Herausgeber\*in, Vorname Herausgeber\*in (Hrsg.) (Jahreszahl in Klammern): Titel des Bandes. Auflage. Erscheinungsort: Verlag. Getrennt durch Punkte

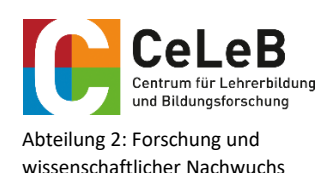

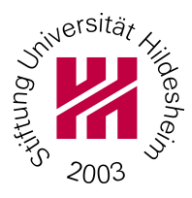

*Bsp.: Mecheril, Paul/do Mar Castro Varela, María/Dirim, İnci/ Karakaşoğlu, Yasemin/Melter, Claus (Hrsg.) (2021): Migrationspädagogik. 2. Vollständig überarbeitete Auflage. Weinheim und Basel: Beltz Juventa.*

- Bei Beiträgen aus Sammelwerken: Nachname Autor\*in, Vorname Autor\*in (Jahreszahl in Klammern): Titel des Beitrags im Sammelwerk. In: Nachname Herausgeber\*in, Vorname Herausgeber\*in (Hrsg.): Titel des Sammelbandes. Erscheinungsort: Verlag, Seiten. Getrennt durch Punkte *Bsp.: Schmidt, Georg (2012): Kindersexualität. In: Quindeau, Ilka/Brumlik, Micha (Hrsg.): Kindliche Sexualität. Weinheim und Basel: Beltz Juventa, S. 60-70.*
- Bei Zeitschriftenartikeln: Nachname Autor\*in, Vornamen Autor\*in (Erscheinungsjahr des Artikels in Klammern): Vollständiger Titel des Beitrags. In: ausgeschriebener Name der Zeitschrift, ohne Komma, dann der Jahrgang, (Komma), die Heftnummer, (Komma), die Seiten *Bsp.: Quenzel, Gudrun/Hurrelmann, Klaus (2014): Entwicklungsaufgaben im Jugendalter. In: Sozialmagazin 39, H. 9-10, S. 6-13.*
- Bei reinen Online-Veröffentlichungen wird Name, Vorname (Jahreszahl): "Titel". Internetadresse ohne http:// (Abfrage: Datum der Abfrage in runden Klammern) angeben. Ist die\*der Autor\*in unbekannt, muss die Institutionsbezeichnung genannt werden. *Bsp.: Dudenredaktion (2006): "Beispiele zur neuen Rechtschreibung". www.duden.de/sprachwissen/sprachratgeber/beispiele-zur-neuen-rechtschreibung (Abfrage: 03.11.2014).*
- Beiträge ohne Verfasser\*in werden nach dem Titel einsortiert. Ist eine Veröffentlichung konventionell auf Papier und im Internet erschienen, ist stets der Nachweis für die Papierveröffentlichung zu bibliografieren. Der Hinweis auf die zusätzliche Internetveröffentlichung kann als Service für die Leser\*innen in der dargestellten Form in Klammern erfolgen. *Bsp.: Zurück geht es nicht mehr (2002). In: Frankfurter Rundschau vom 23.05.2002, S. 10 (auch*
- *online unter www.fr-aktuell.de/archiv/230503zurueck.html, Abfrage: 08.01.2003).* - Werden von Autor\*innen mehrere Arbeiten zitiert, werden sie im Literaturverzeichnis chronologisch, d. h. mit der frühesten Arbeit beginnend, geordnet. Bei Hinweisen auf Arbeiten, die zwei oder mehr Autor\*innen aufweisen, werden alle Autor\*innen genannt und durch Schrägstriche voneinander getrennt.

Rechtschreibung, Zeichensetzung und gendersensible Schreibweise

- Alle Texte werden durchgehend gegendert. Es wird einheitlich die Form des Gender-Sternchens genutzt (z. B. Schüler\*innen). Wortzusammensetzungen, in denen Gendern erforderlich wäre, bitten wir zu vermeiden bzw. zu verkürzen. Ist dies nicht möglich, muss auch hier das Gender-Sternchen gesetzt werden (z. B. Schüler\*innenschaft).
- Es sind die Rechtschreib- und Zeichensetzungsregelungen bzw. Rechtschreib- und Zeichensetzungsempfehlungen des Dudens zu befolgen. Dies betrifft auch Abkürzungen wie "z. B.", in denen ein Leerzeichen die Buchstaben trennt.